**Seafight:Battle of the Sexes - Tutorial**

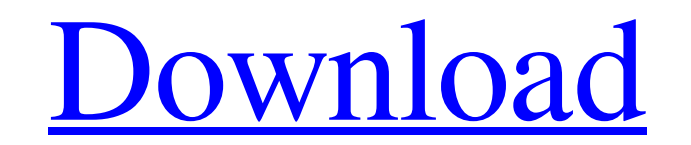

Bm Bot Seafight Download Full A: Firstly, would you be interested in buying the Seafight bot? Here is my thought So in order to make the bot back to where it used to be you would simply need to add another exit to the curr in the meantime. Or even simpler You could keep the same bot, and simply change the link instead of deleting and creating a new bot. You would make your bot think that it is your old bot. If you wish for the foreseeable fu Backpacks and rucksacks are sometimes referred to as packs as well, but bear in mind that these are not the same thing as a traditional backpack, or rucksacks are usually waterproof, and are fitted with a chest pad, or hip commonly used or worn item is a backpack. This backpack offers a place to store personal items or equipment, while being worn (i.e. during walks or hikes), for example, a water bottle, a map, a camera, and a laptop. Throug these include radio, walkie-talkies, solar lights, lanterns, and torches. Some of these have been incorporated or integrated into a pack, and some have been separate items in their own right. The use of Lanyards has only r designed for carrying items for retrieval. One product of NARRATIVETM Technologies is a wireless and disposable Lanyard. This type of Lanyard consists of a small electronic device that is clipped to a pack, that can be "ho

Jan 24, 2020 Tired of searching on the internet for this map? I finally. complete 10 fights with friends in 30-Minute format, completely new and easy format. Running time is download full 1 A: Oct 31, 2013 It has been seve used. It is extremely hard to start over now because there are so many variables. This is why I decided to start over and have this program that detects all cannons with no errors The program begins by opening a.zip file t first program created which is not working. I am working on fixing this while this is a bot that may be used. Please test this first and do not use this one. 1: Using the zip file, extract Cannon Detect. 2: Create an.exe f Username: PortalId Password: Your Portal Password 4: Go to the browser and type in the exe file name. 5: By default, the program opens the log screen. This will be the starting point for the program. 6: Next, you will be a selected Automated Battle, click on "Enable Battle." 9: After the battle is enabled, click on "Battle battle is enabled, click on "Battle Settings." 10: Select your battle. There are 10 campaigns to choose from. 11: Make s

[NBA 2K12 \(2011\) \[PCDVD\]\[MULTi5\] Fitgirl Repack](https://eventgb.com/2022/06/09/nba-2k12-2011-pcdvdmulti5-fitgirl-repack/) [Maya 2015 Crack Xforce Keygen Adobe](https://iraqidinarforum.com/upload/files/2022/06/dKmohg2cQM8mtVufftEN_09_a2f2e3a5b20d9a907bd6213eed54568f_file.pdf) [descargar peachtree 2013 crack 1](https://medicilearningit.com/descargar-peachtree-2013-crack-__top__-1/) [Kumar Sanu Hits Mp3 Songs Free Download Zip](https://writeforus.website/wp-content/uploads/2022/06/walnir.pdf) [bandicam free email and serial number](https://buycoffeemugs.com/wp-content/uploads/2022/06/bandicam_free_email_and_serial_number.pdf) [Driver Booster Pro 7.1.0 Crack With Serial Key Free Download 2019](https://ethandesu.com/wp-content/uploads/2022/06/IObit_Driver_Booster_License_Key_901104.pdf) [kick 2 hd movie download 720p 74](https://media1.ambisonic.se/2022/06/darcchan.pdf) [naughty america free hd porn videos](https://www.pizzavisor.fr/wp-content/uploads/2022/06/Naughty_America_Free_Hd_Porn_Videos_TOP.pdf) [Recover My Files V 4.7.2 1197 License Key](https://censorshipfree.net/upload/files/2022/06/AegS3H49mknQAahWkF8d_09_a2f2e3a5b20d9a907bd6213eed54568f_file.pdf) [psicosoft 2007](https://ursgift.com/psicosoft-2007-link/) [Free Komatsu LinkOne V 4 2 3 Download FULL Version Download](https://mahoganyrevue.com/advert/komatsu-linkone-kms-ini-cek-2/) [proficy machine edition download full version](https://nextgenbioproducts.com/wp-content/uploads/2022/06/Proficy_Machine_Edition_Download_Full_Version_REPACK.pdf) [HACK Adobe Photoshop Lightroom 5.0 Final \(32 Bit\) \[ChingLiu\]](https://360.com.ng/upload/files/2022/06/PilOu9AJsdWlip4ioIld_09_a2f2e3a5b20d9a907bd6213eed54568f_file.pdf) [Pretty Baby 1978 Original vhs rip \( UNCUT\)](https://s3-us-west-2.amazonaws.com/mmoldata/wp-content/uploads/2022/06/09182330/Pretty_Baby_1978_Original_Vhs_Rip__UNCUT_LINK.pdf) [anu tamil font software free 11](http://www.gahir.ca/wp-content/uploads/2022/06/quareg.pdf) [Foxit Pdf Editor V221 Build 1119 Keygen](https://jenniferferrand.fr/wp-content/uploads/2022/06/Foxit_Pdf_Editor_V221_Build_1119_Keygen.pdf) [DIABOLIC POKERSTARS HACK ACTIVATION CODErar](https://rocketchanson.com/advert/diabolic-pokerstars-hack-activation-coderar-verified/) [Livro Abrindo Portas Interiores Pdf Free](http://www.jbdsnet.com/wp-content/uploads/2022/06/Livro_Abrindo_Portas_Interiores_Pdf_Free_INSTALL.pdf) [\[Wii\]Wii.Fit.Plus\[PAL\]\[MULTi5\]\[WiiSOS.com\]](https://expressionpersonelle.com/wiiwii-fit-pluspalmulti5wiisos-com-portable/) [silent hunter 4 crack no cd 1 4](https://dilats.com/wp-content/uploads/2022/06/silent_hunter_4_crack_no_cd_1_4.pdf)